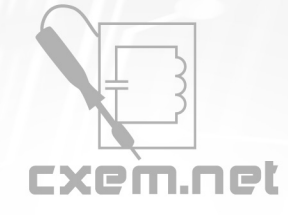

Перечень радиокомпонентов

## **Список радиокомпонентов к статье:** Устройство мониторинга сейсмоактивности

**Краткое описание:** Этот проект позволит вам подключить сейсмический датчик к маршрутизатору и разместить на своей веб-странице и карте памяти MicroSD информацию о подземных толчках. Все данные с сейсмических датчиков хранятся на сервере и затем отображаются на вашей веб-странице.

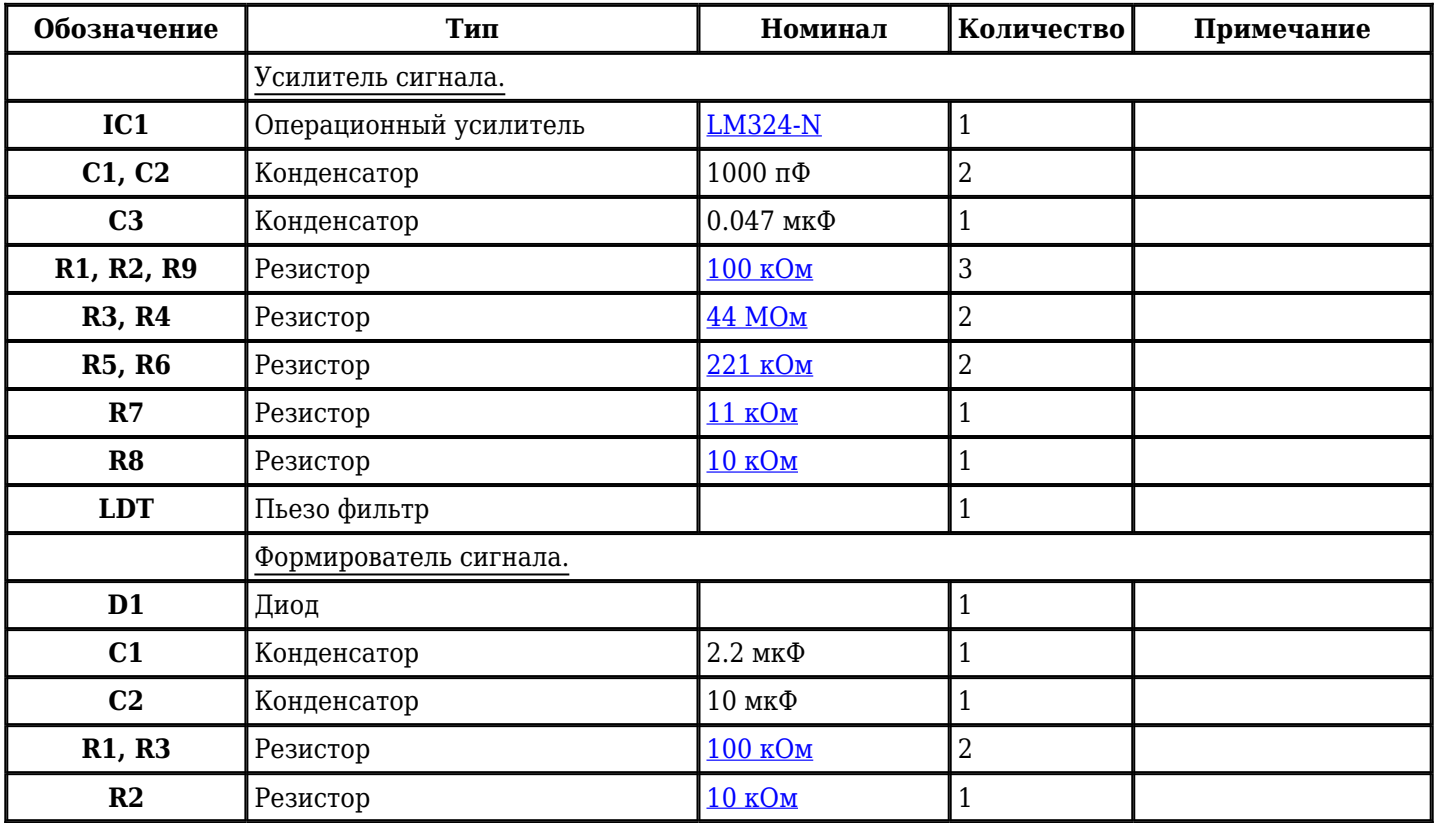

Добавить компоненты

**URL статьи на сайте:** <http://cxem.net/arduino/arduino32.php>

**Автор:** Шпакунов А. **Дата публикации:** 2012 г.